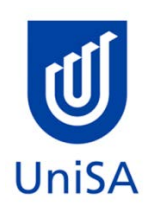

# **2019 Enrolment Advice**

# **No Program Enrolment Advice Session will be held for 2019.**

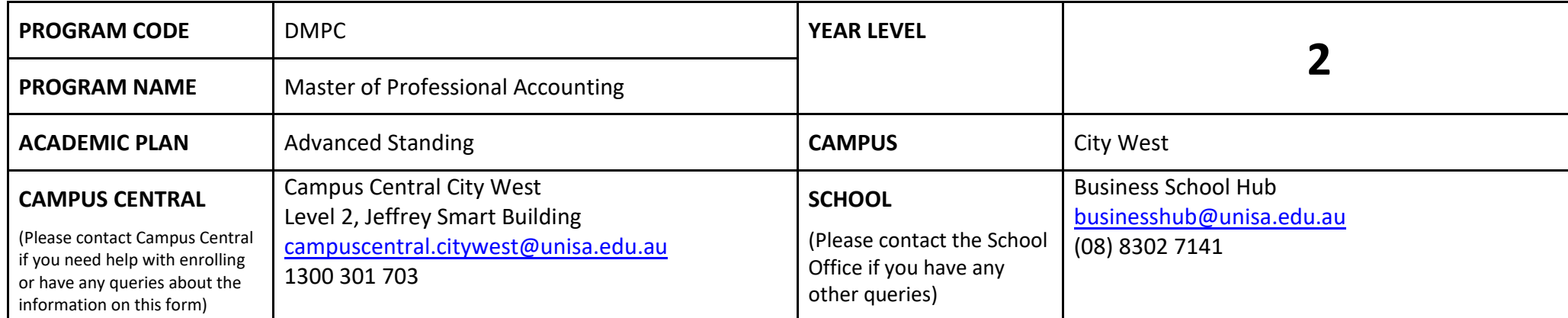

## **DEFINITIONS:**

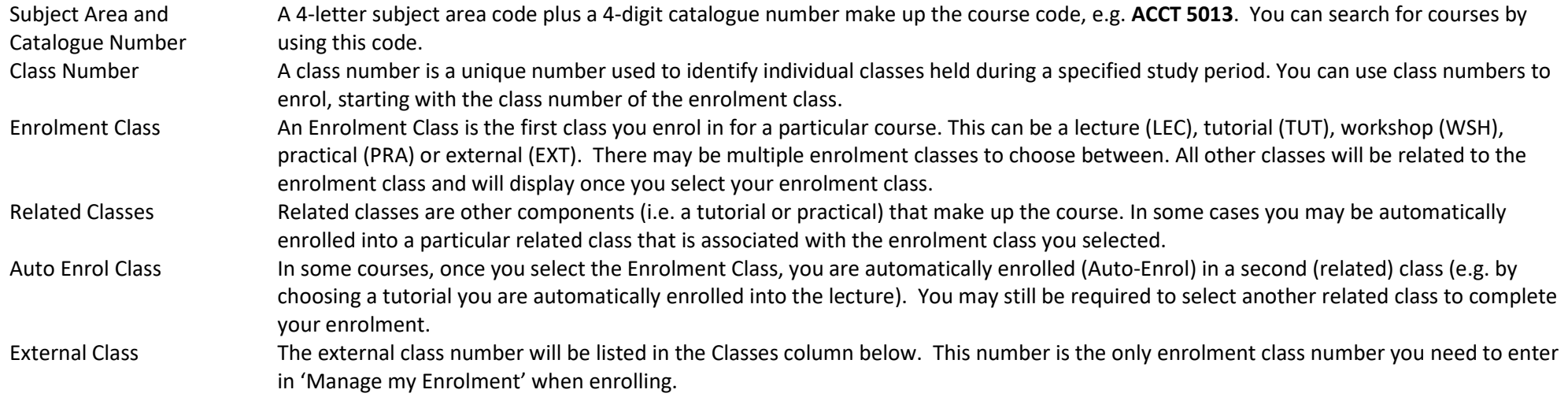

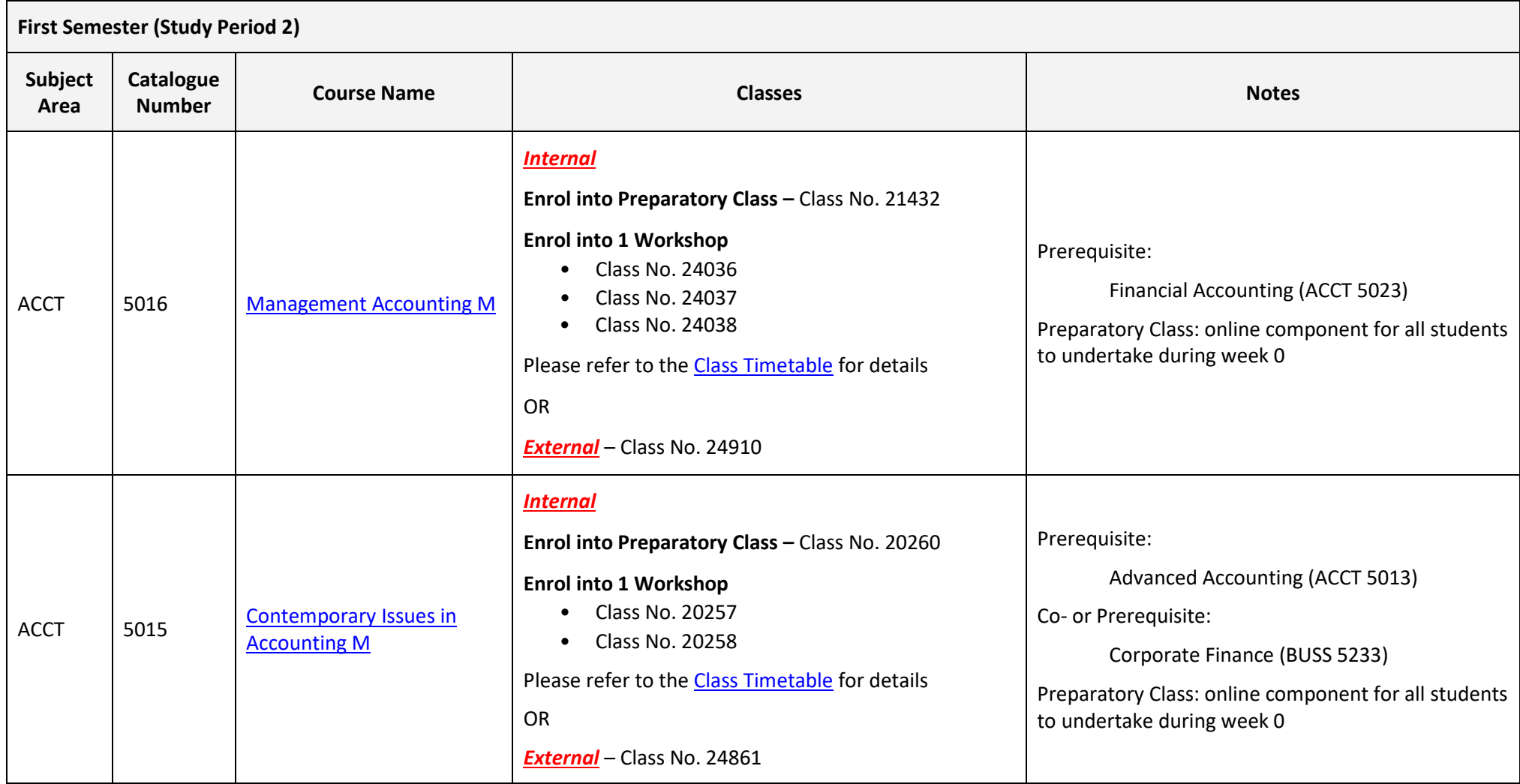

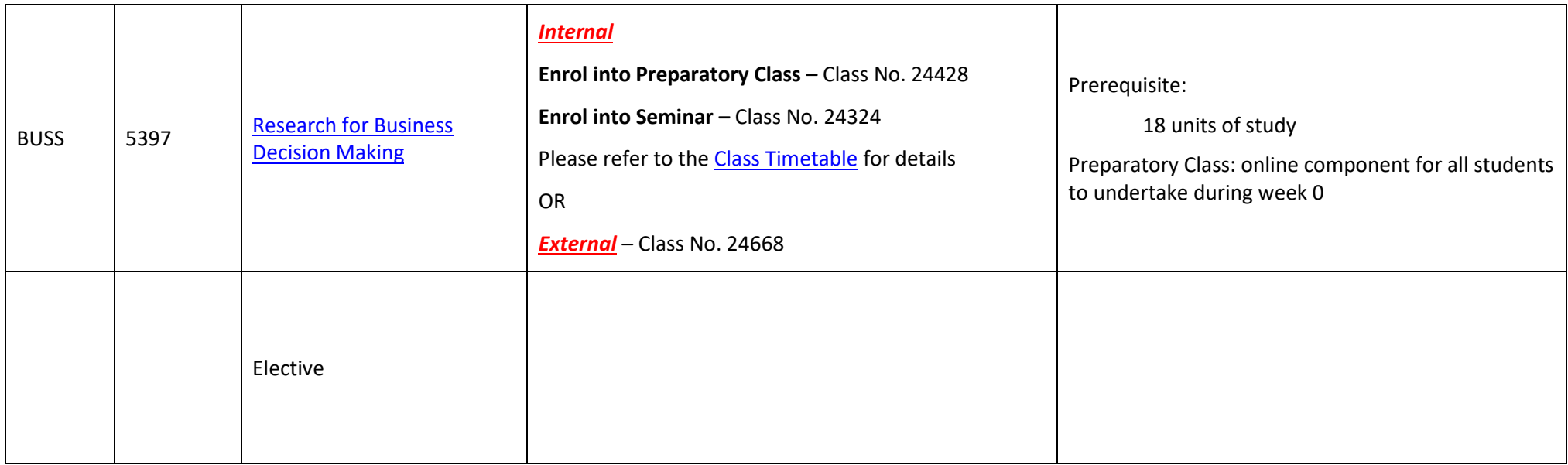

## **NOTES:**

- 1. The table above shows the full list of courses to be taken by a student undertaking a full-time load solely in this year of the program.
- 2. Students enrol in all courses for both study periods (Study Periods 2 & 5) at the beginning of the year.
- 3. Please ensure you check the course timetable to confirm the location and possible external mode offering for each course.

#### **PROGRAM NOTES:**

Please visit the online program structure for up to date timetabling information: [DMPC](http://study.unisa.edu.au/degrees/master-of-professional-accounting)

- 1. Electives should be chosen from the nominated list. Students undertaking the Transition to Masters program should only choose electives from the nominated group. See Transition to Masters pathway electives list. In completing any elective identified as a "CPA subject" you will not qualify as a CPA. To qualify as a CPA, you must meet ALL the requirements of the CPA Program as set by CPA Australia. Students completing "CPA subjects" will incur additional fees from CPA Australia in order to sit CPA Australia's exam.
- 2. Students may also wish to vary their study plan outside of the prescribed program structure. For a non-standard, personalised study plan please contact the [Business Student Hub.](mailto:businesshub@unisa.edu.au)
- 3. Please note timetables and course availability may change without warning. Ensure that you always check the timetable link for all up to date information. If you are enrolled in a course and the School needs to close it, you will be contacted accordingly.

## **EXTERNAL STUDENTS**

Students studying off-campus. Administrative services for external students are located at [Campus Central.](http://i.unisa.edu.au/Campus-Central/)

**External mode** includes online, distance education, industry placement or directed research. Virtual classrooms are deemed to be an external mode of delivery. External model does not normally include a face to face component, however some courses offered in external mode may require a small component of oncampus activity.

It is strongly recommended that you visit the Study Help webpage to gain valuable information regarding your studies. <https://lo.unisa.edu.au/course/view.php?id=4074>

#### **PART TIME STUDENTS**

You can study part-time which means undertaking less than the load specified for full time status.

(**Full-time load** - The standard annual full-time load is 36 units or 1.0 EFTSL (Equivalent Full-Time Student Load). A student undertaking at least 75% of a full-time load for the academic year will be full-time for that year. A student who is undertaking at least 75% of a full-time load, for either the first half or second half of the year, will be full-time for that half year).

If you require further enrolment advice, please refer to the **School contact details** listed on the first page or contac[t Campus Central.](http://i.unisa.edu.au/Campus-Central/)